大精风势风雪冰楼之

#### 维修补贴(配件核销)指引 -

## ●<br>● 节 P A R T → 维修补贴(配件核销)指引

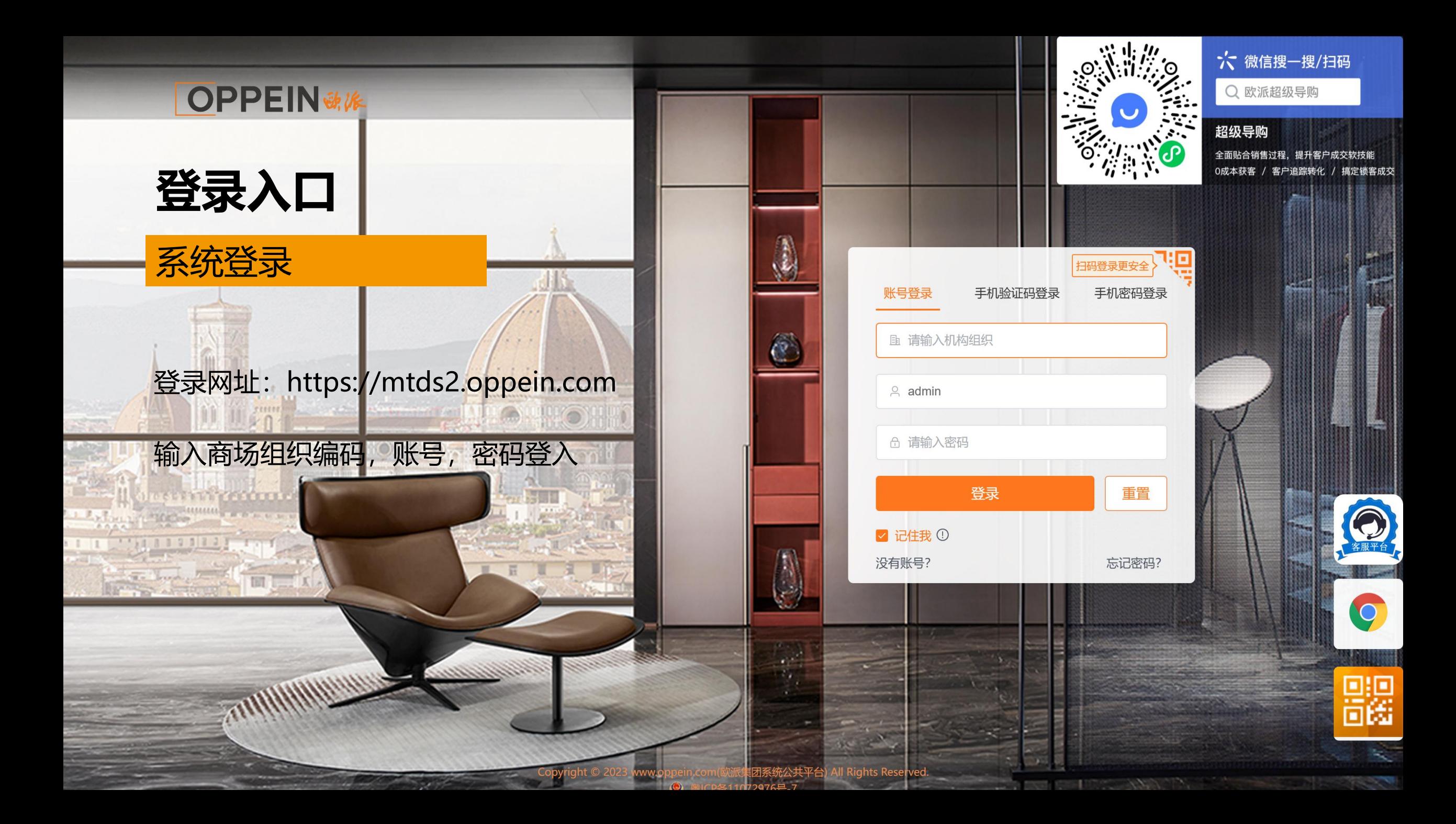

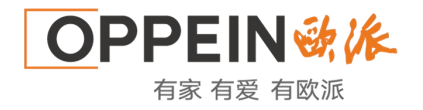

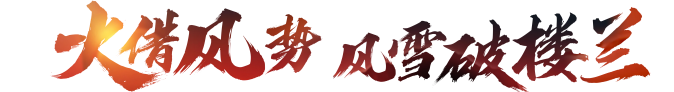

#### **从MTDS跳转——遗留单、零件订购单、维修补贴(配件核销)**

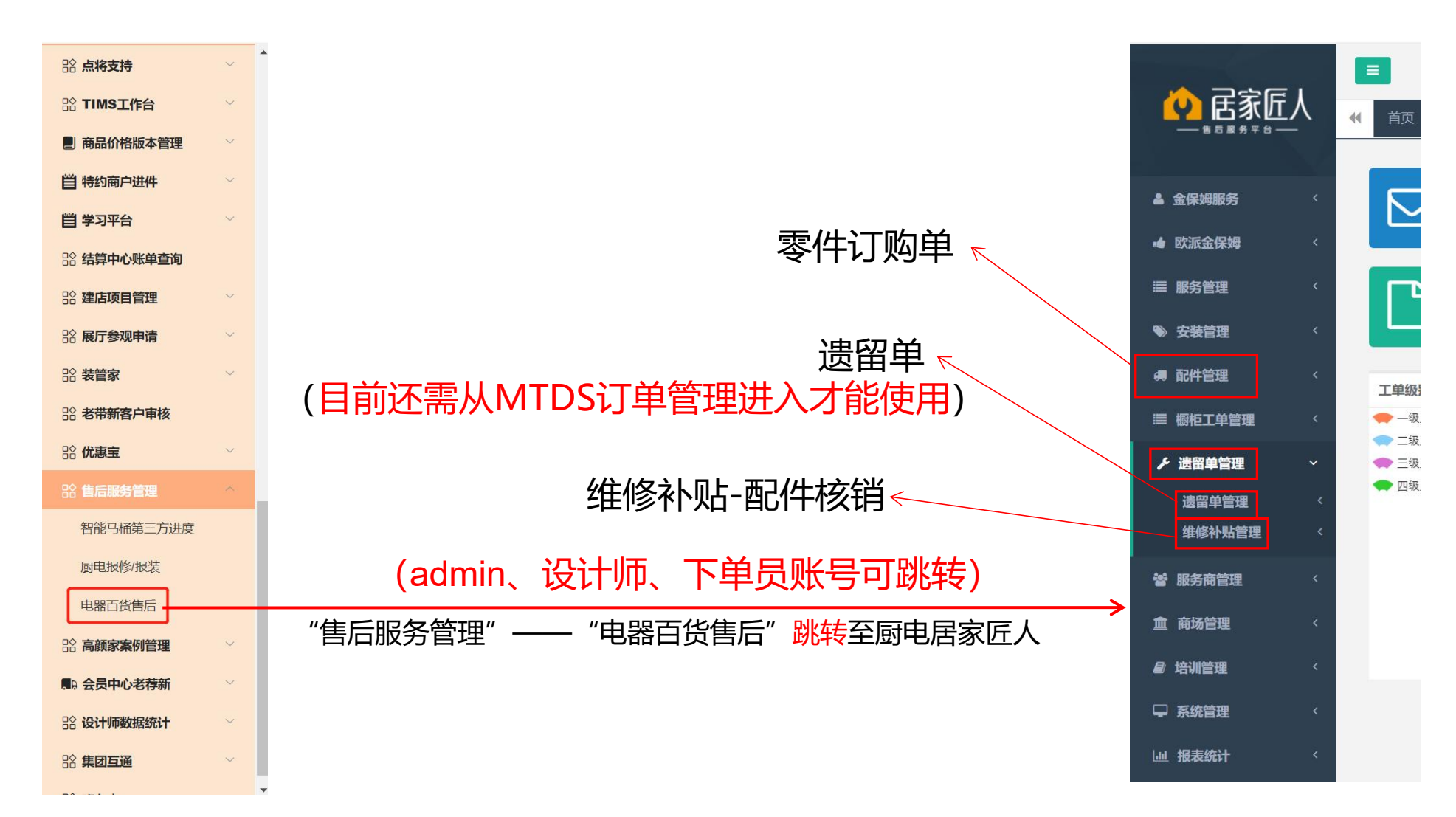

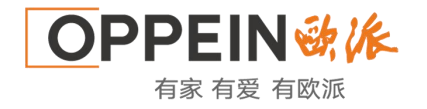

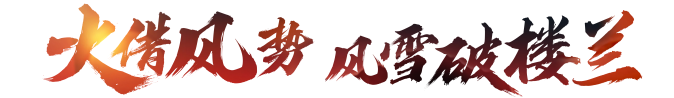

## **1、配件核销需要哪些信息?**

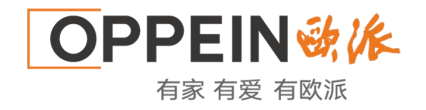

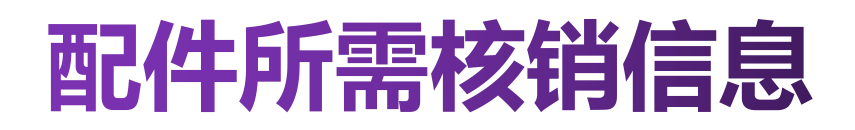

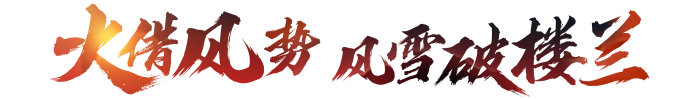

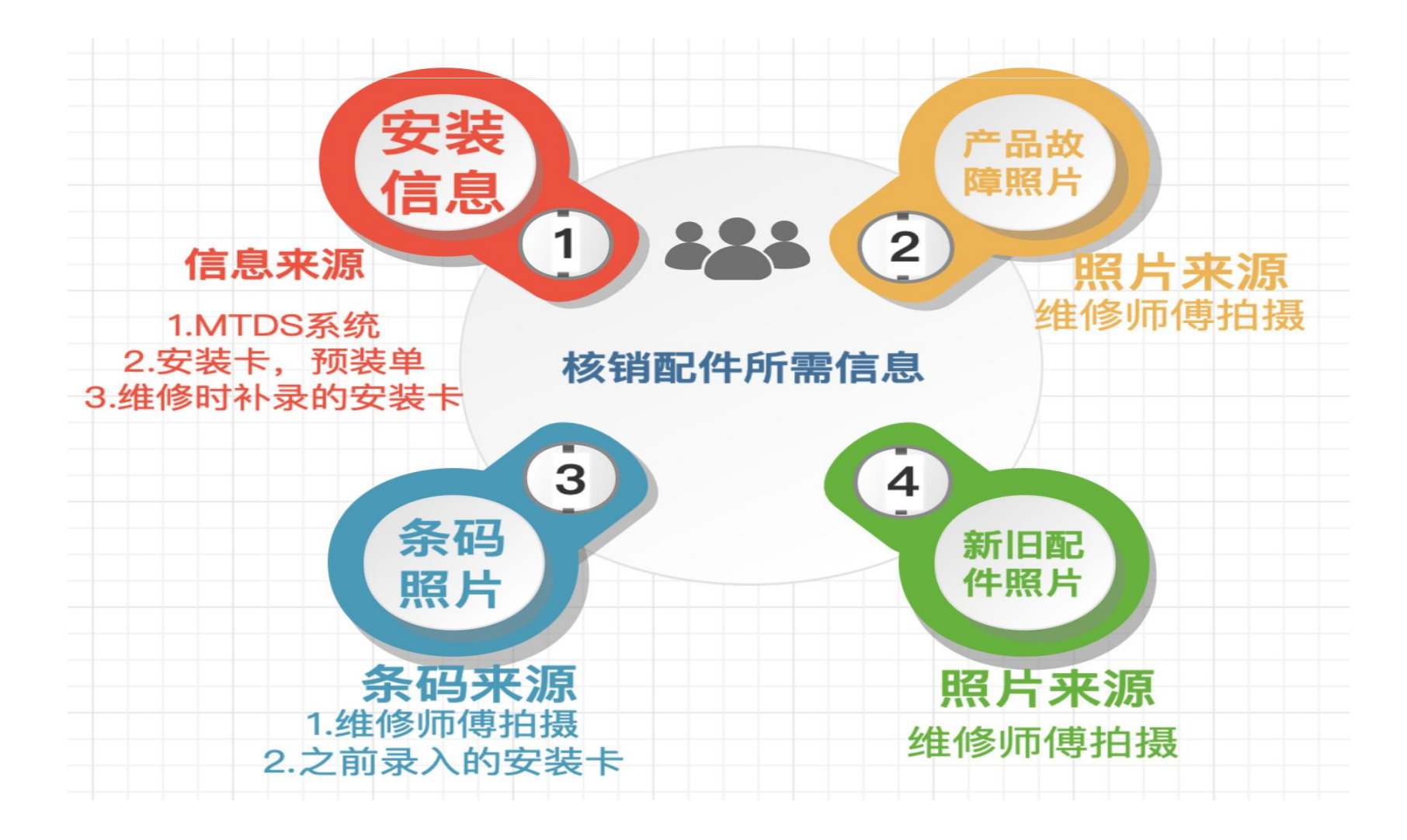

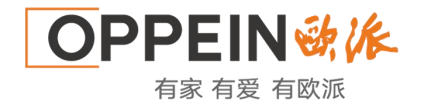

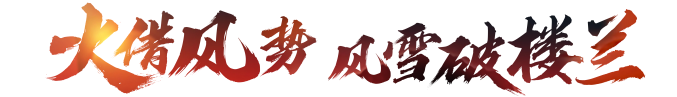

## **2、配件核销流程**

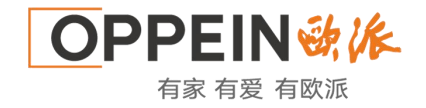

**\*\* 服冬商答理** 

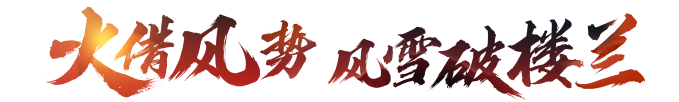

#### 维修补贴及配件核销操作

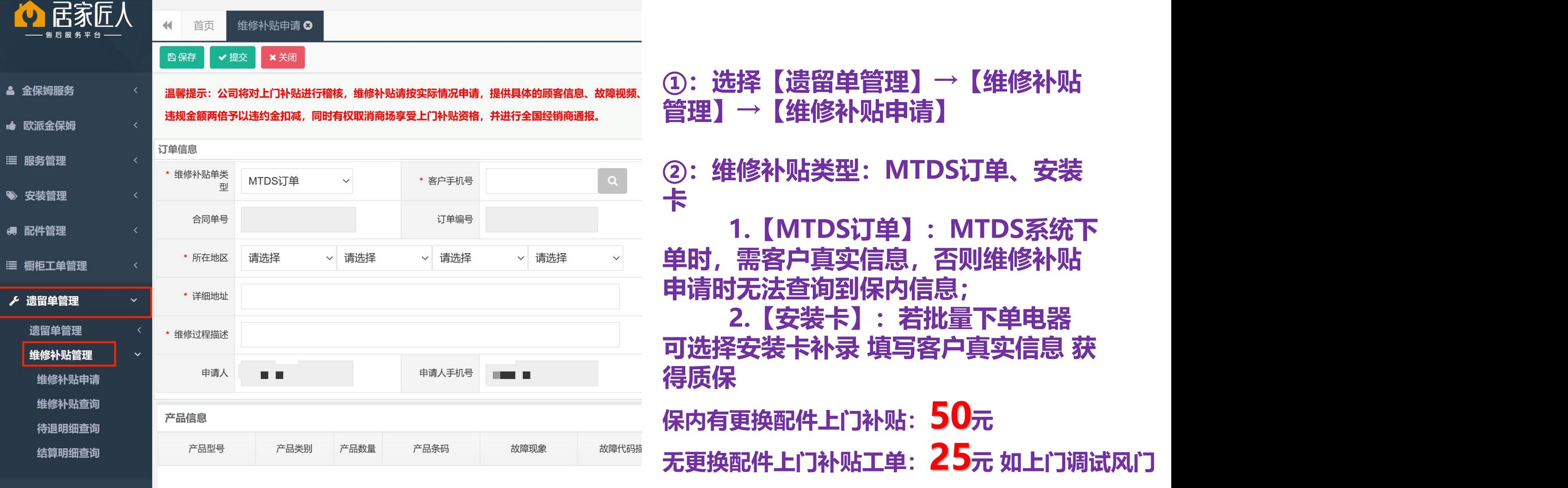

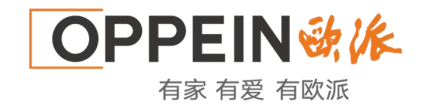

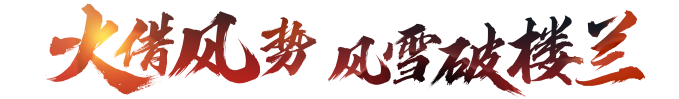

#### 维修补贴及配件核销操作

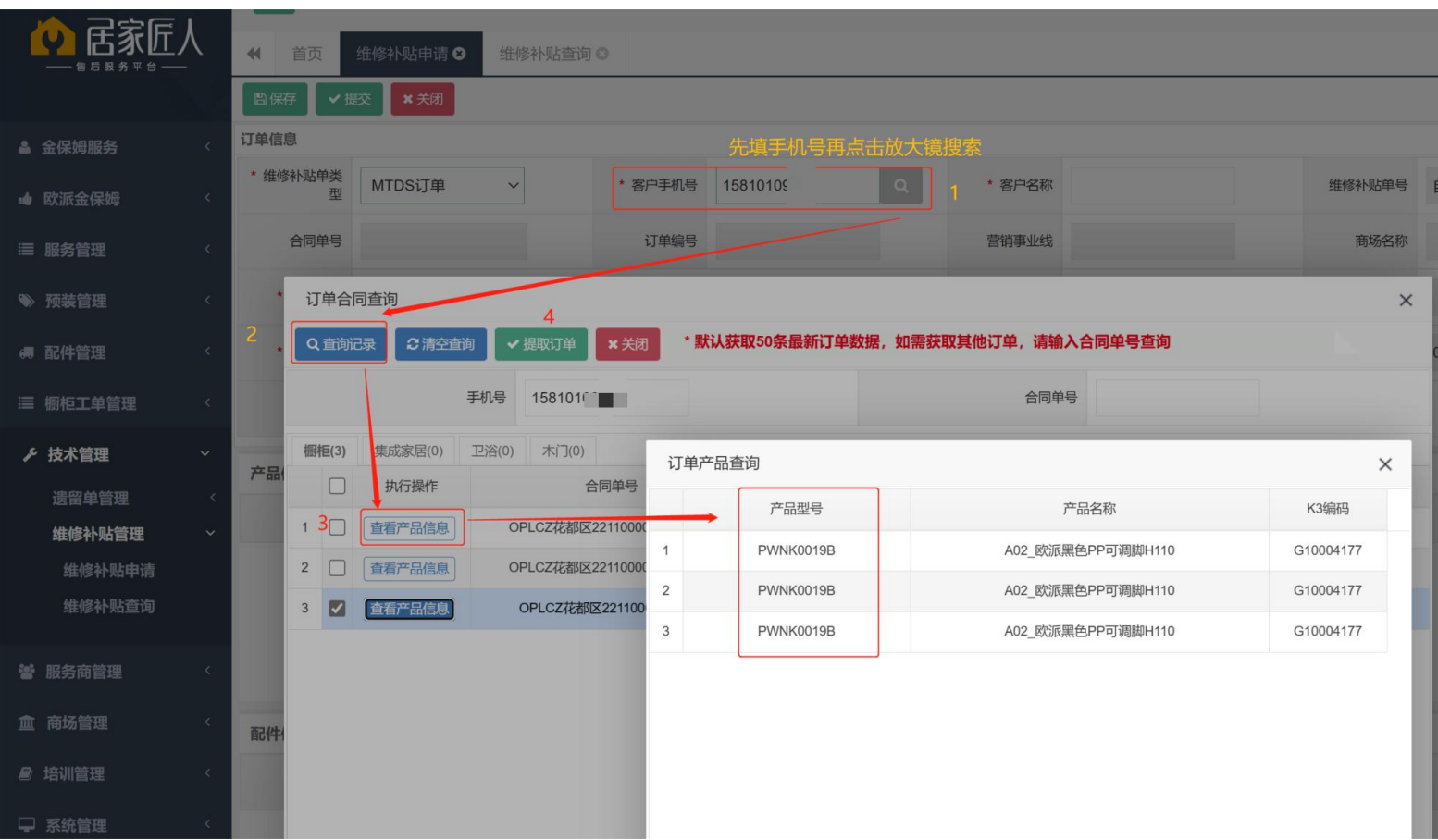

**①:输入客户手机号,点击放大镜查 询MTDS订单无法查询,可切换安装 卡再查询;**

#### **②:出现窗口后先点击【查询记录】 会显示客户相关信息;**

**③:此时若无法查询到信息 请退回维 修补贴类型 选择安装卡查询**

**④:如查询出客户多个数据 请选择相 关型号;再点击提取订单 即可完成选 择订单**

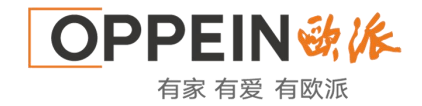

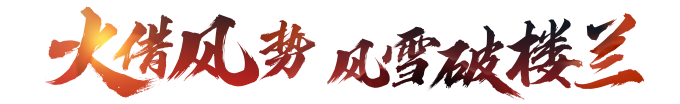

#### 维修补贴及配件核销操作

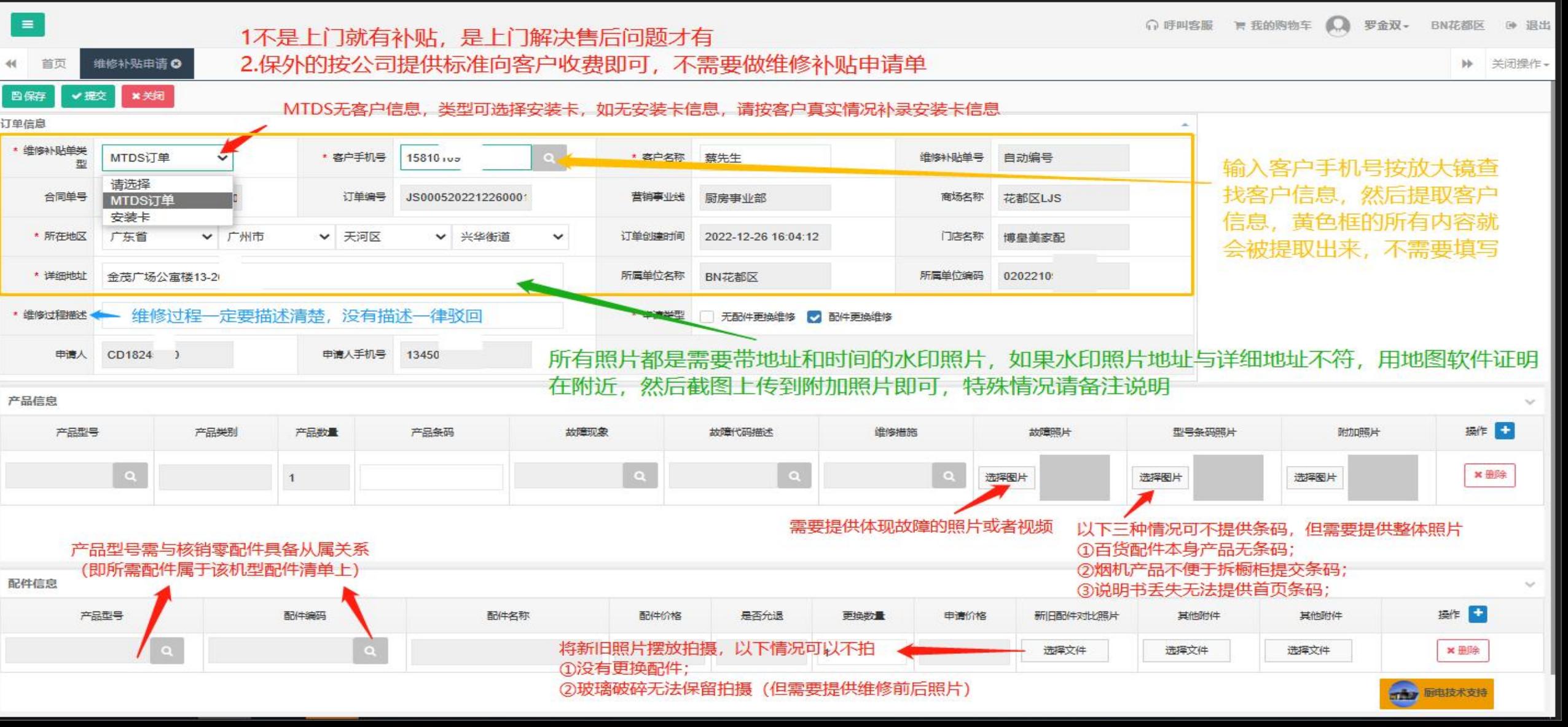

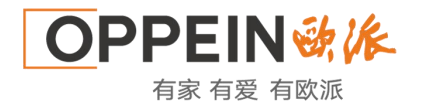

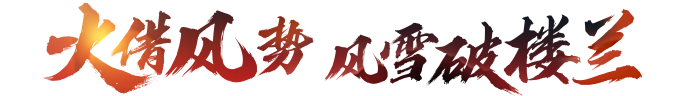

#### **2.1-零配件费用规则**

- ① 定义: 经销商或第三方对向公司订购厨电百货售服零配件, 按零配件结算价统一执行
- ② 费用原则: 每月 20 日月结, 订购会先产生费用, 保内配件后续通过配件核销可减款; 保外配件商场 直接向客户收费,不做减款处理

#### **2.2维修补贴申请(含配件核销)**

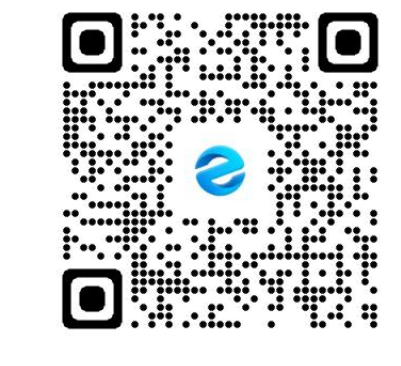

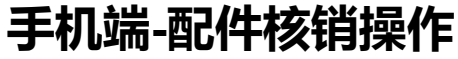

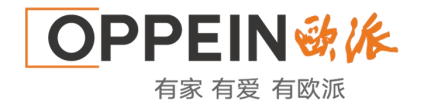

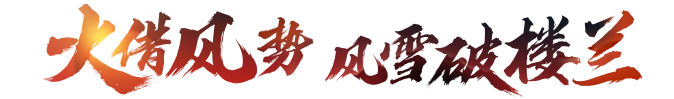

## **3、允退配件退回流程**

**注意:允退配件需要退回才能减款配件费用,补贴不影响**

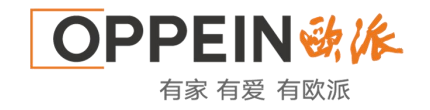

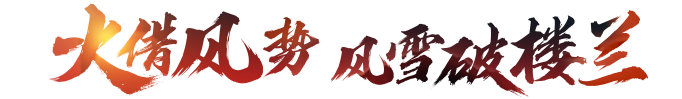

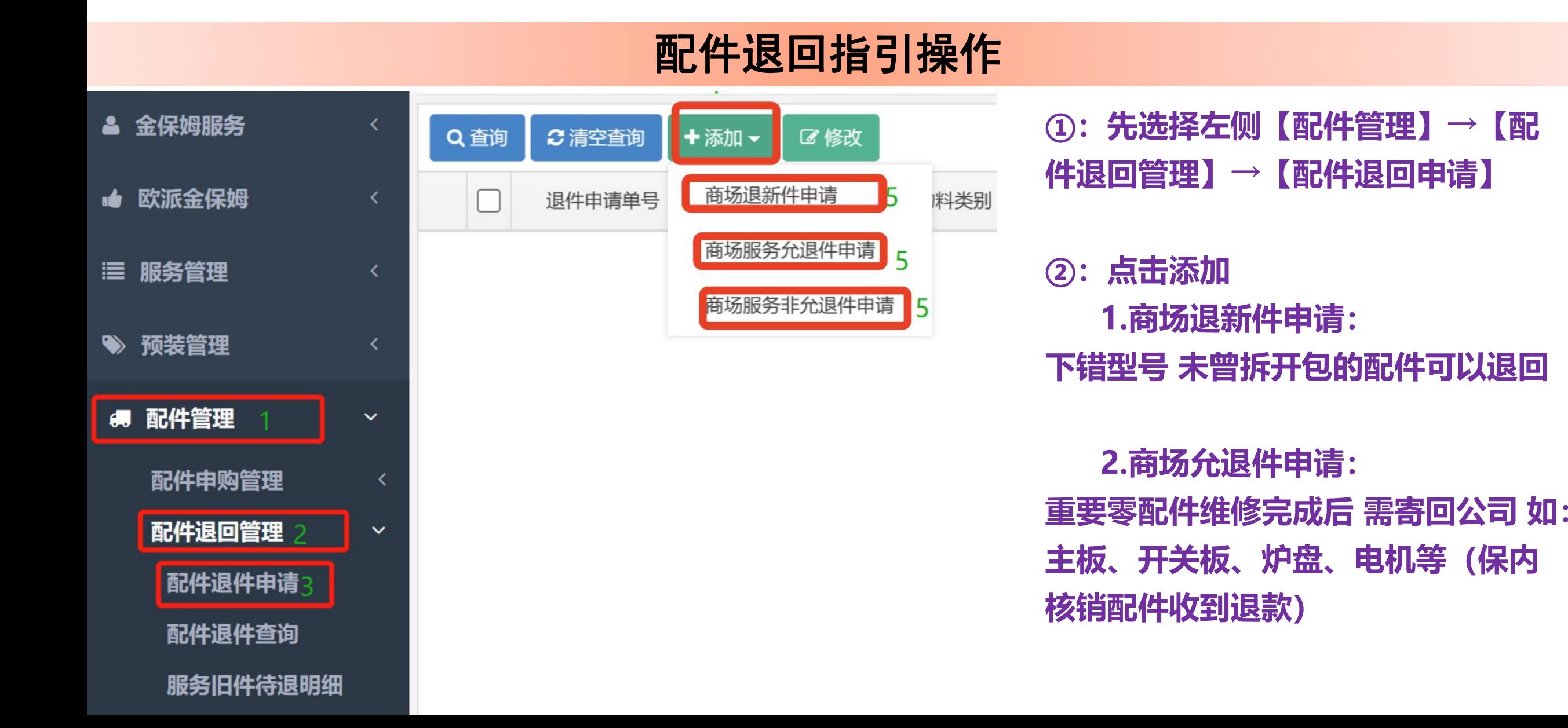

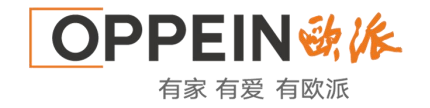

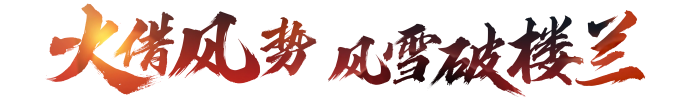

#### 配件退回指引操作

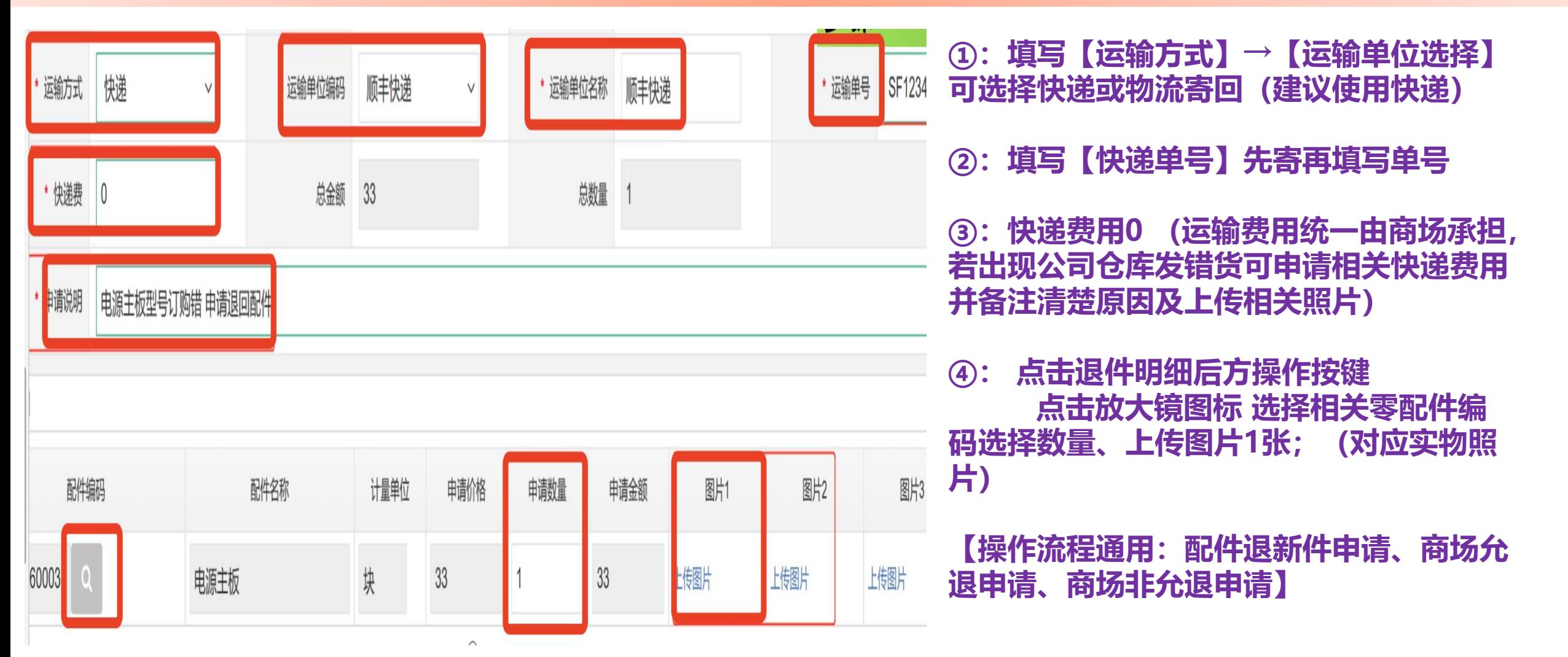

# THANK YOU!